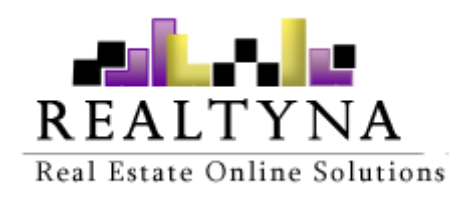

# **Exporter Add-on (For WPL)**

#### **Realtyna Inc.**

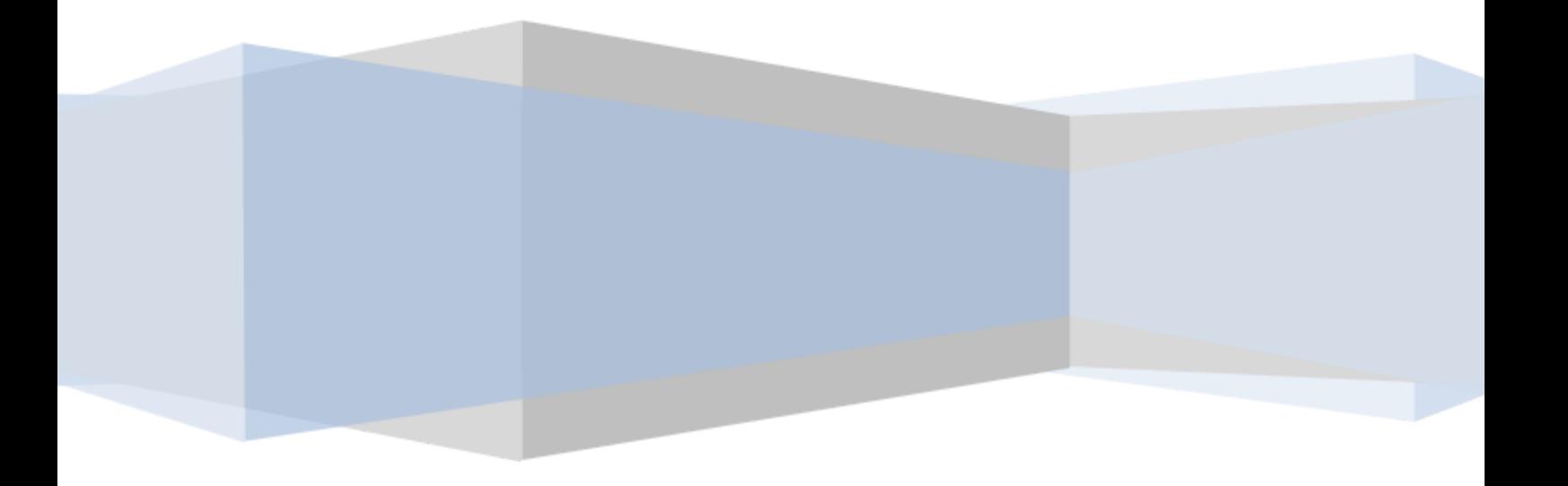

*Contents of this Manual are applicable to the WPL Complex Add-On. Details of this Manual may be different based on the customizations you have or your software.*

## **Introduction**

This manual contains information about the Exporter Add-on, an extension for WPL plugin.

The Exporter Add-on is a powerful extension that enables real estate WordPress websites to export properties, users etc. into CSV or XML file from their websites.

### **System Requirements**

To use the Exporter Add-On, you will need the WPL Pro. (Don't install any Add-On in WPL basic)

### **Installation**

If you have the installation package of the Exporter Add-on, you can easily upload it from the following path: WordPress->WPL dashboard->Install Addon form.

## **Running Exporter Add-On**

To export data from WPL tables, Please go to the WPL-> Exporter Add-on page.

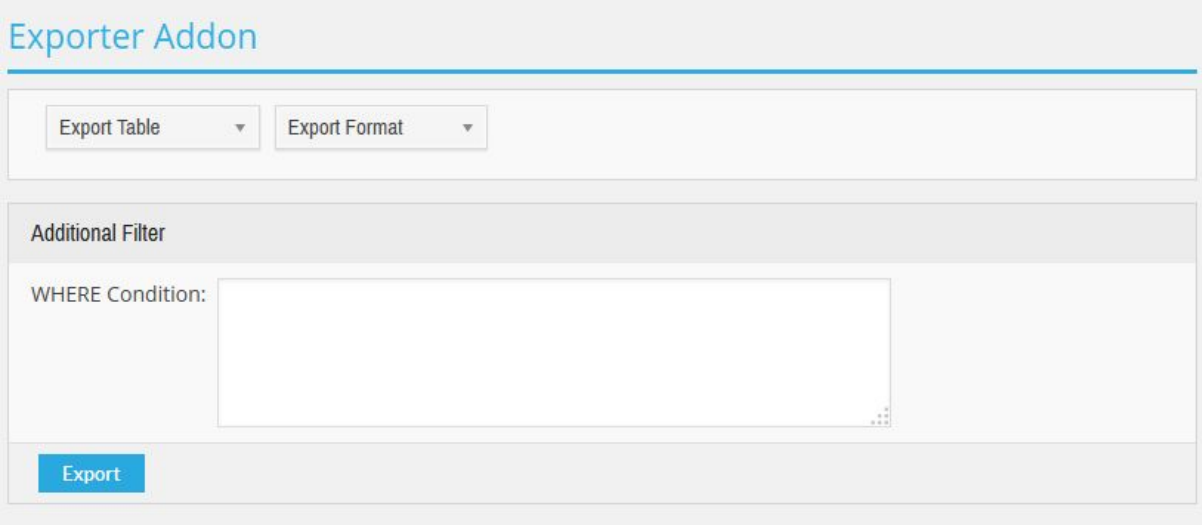

- Export Table: Select the source table you want to export.
- Export Format: Select file format to export data.
- Additional Filter (Where Condition): This field is given for developer purposes (to put any additional WHERE condition to filter table data).

#### **Export**

In order to export the WPL data, select the WPL table you want to export. Select the format to export the data (CSV or XML). There is one more additional filter field for developers to add extra WHERE condition to filter table data before export.

There is also a Property Filter section with some basic property fields to filter the property table data. For example if you want to export only confirmed properties, then you can select the Confirm Status filter.

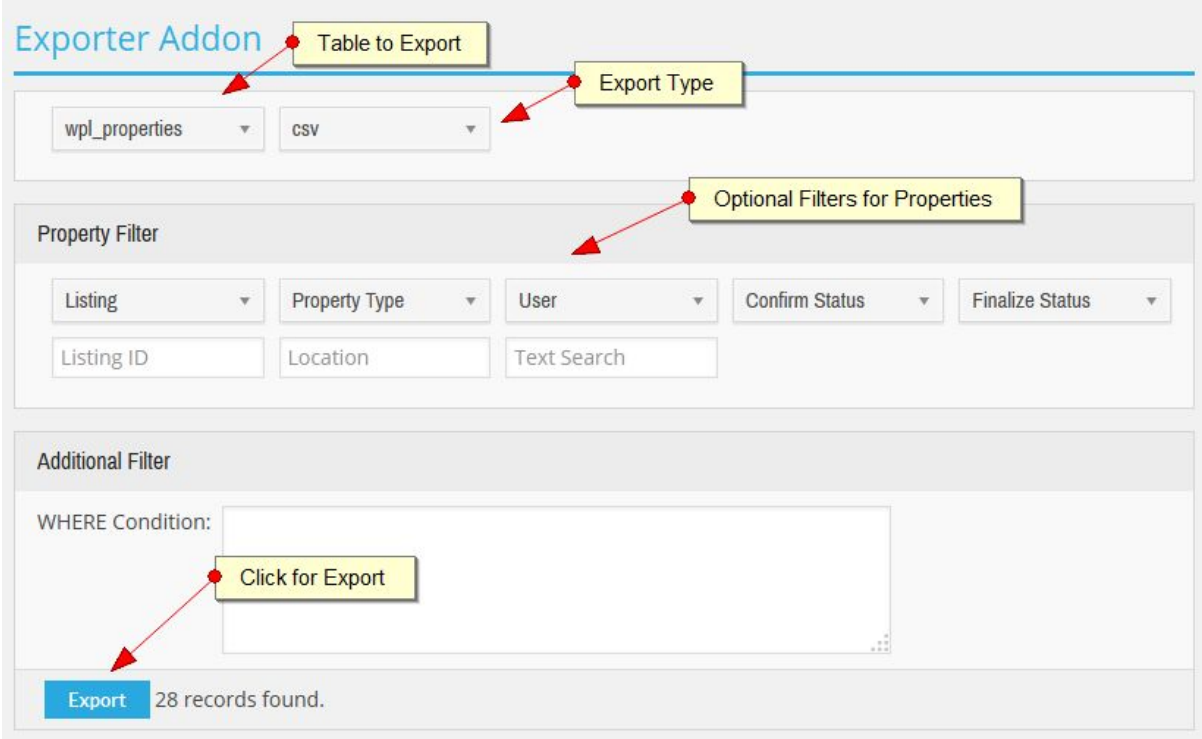

After selecting the required inputs, click on the "Export" button. This will manually export the table data in the selected file format and a file download dialog will open, allowing you to download the exported file. It may take several minutes based on your server load and the number of records in the selected table.

#### **XML Feeds**

Exporter addon can generate formatted XML feed of listings for Zillow, Trulia and WPL.

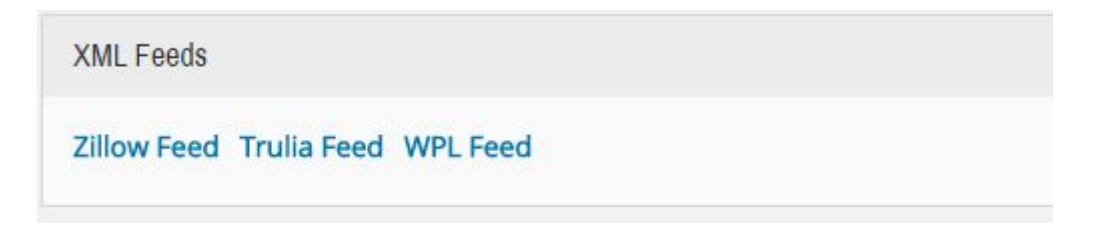